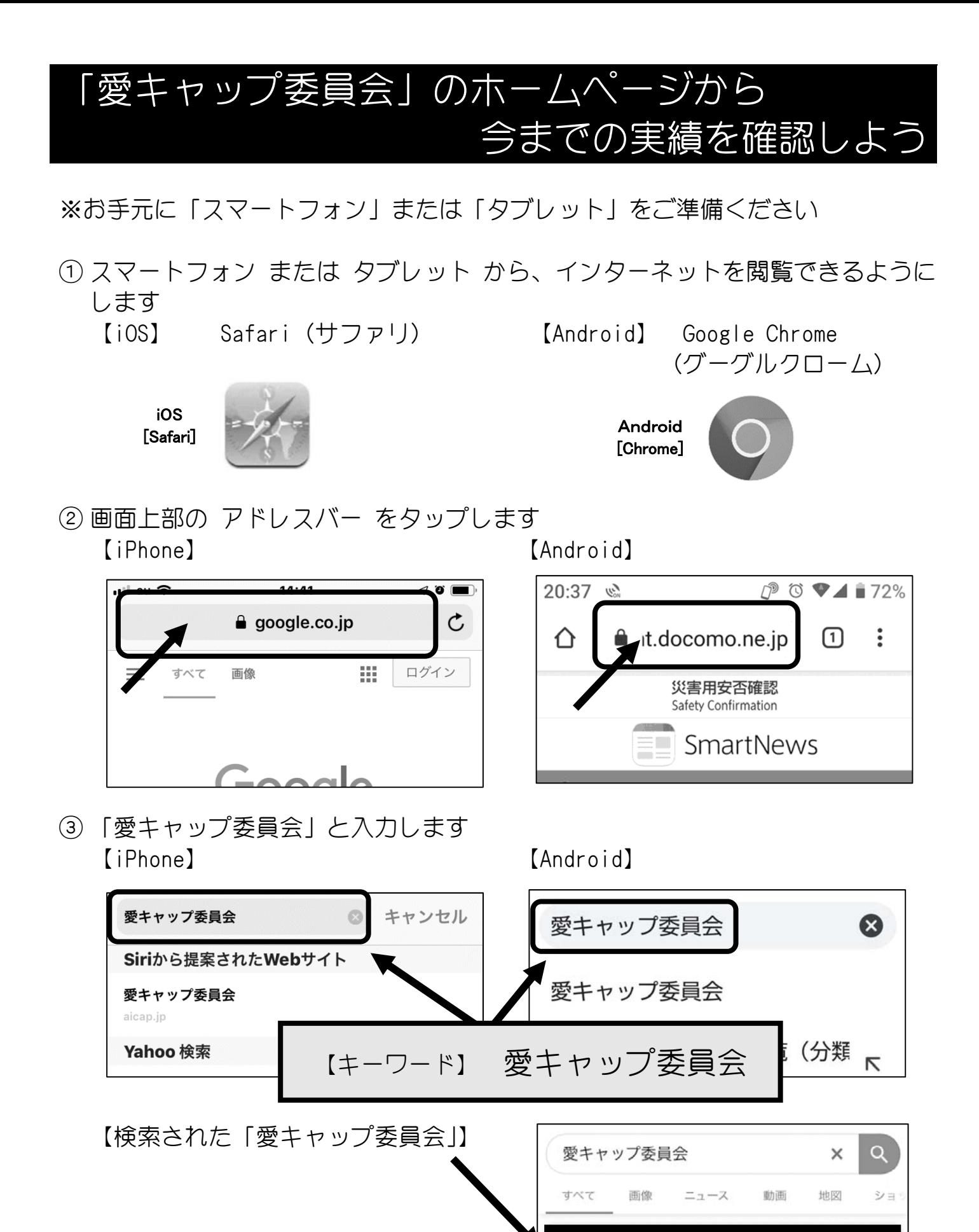

1

**@** aicap.jp

 $\angle$  h<sub>II</sub>

愛キャップ委員会

... 担当:上田). Mail us: inquiry@aicap.jp. 愛キャ ップ委員会 ... キャップを集めてワクチンを送ろう. 愛キャップ委員会は、ペットボトルキャップのリサ

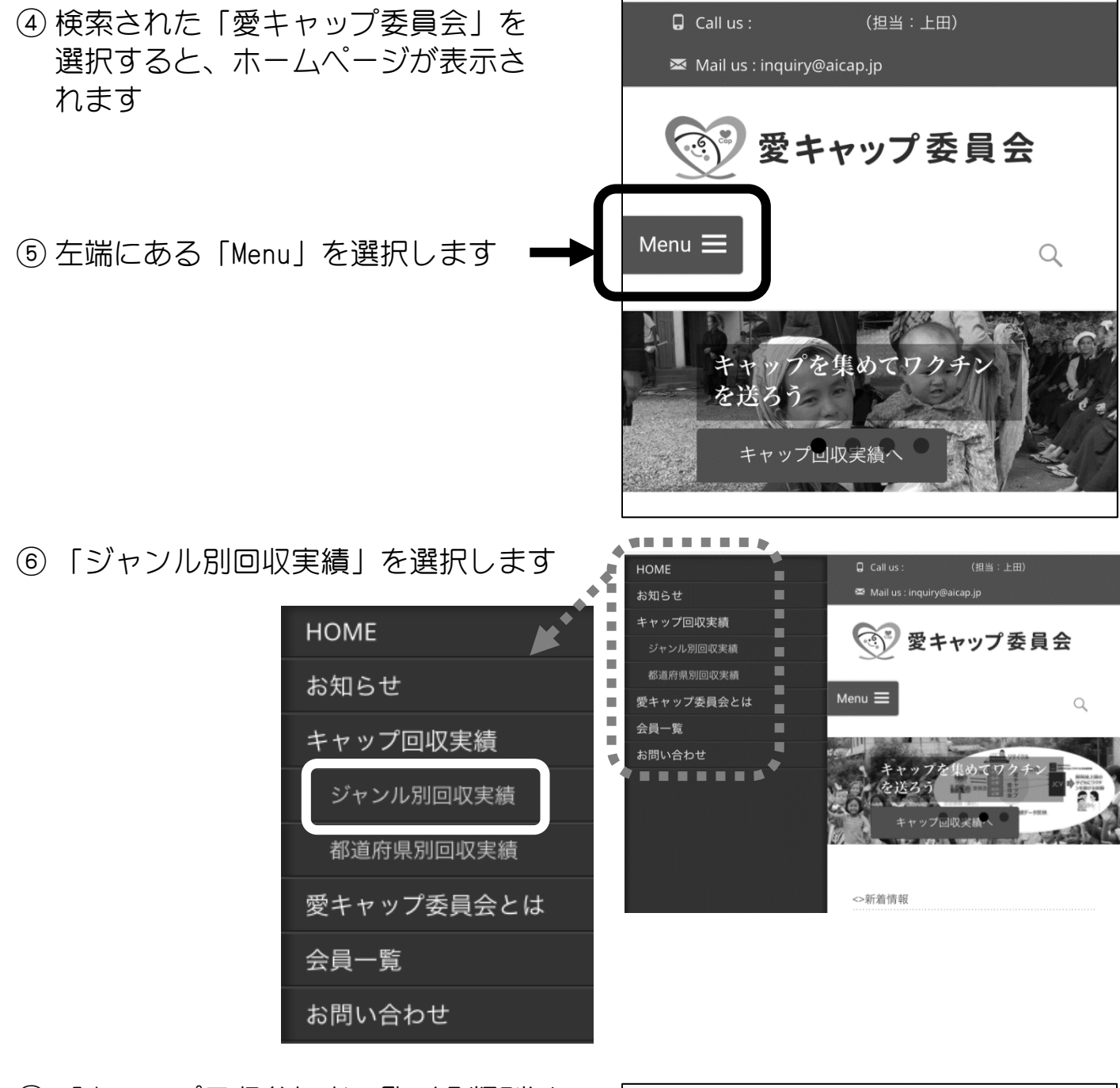

⑦ 「キャップ回収参加者一覧(分類別)」 というページが表示されます

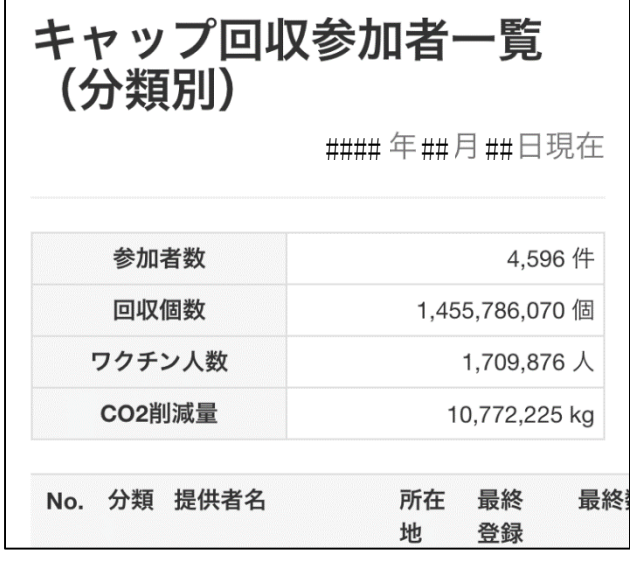

ページ内検索をします ※Safari と Chrome で方法が異なりますので要注意

(1)Safari の場合

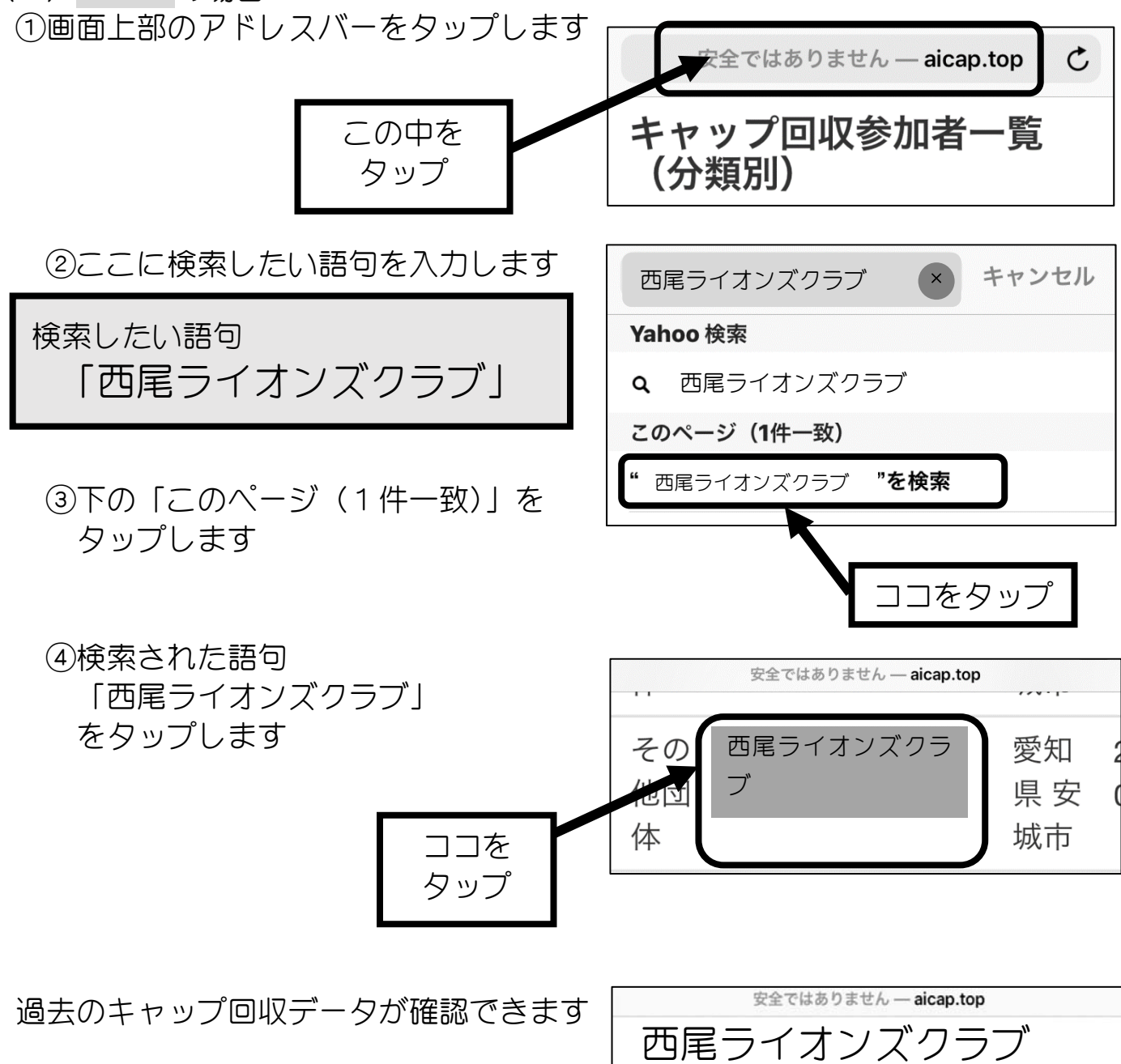

3

西尾ライオンズクラブ

その他団体

キャップ回収実績詳細

■キャップ提供者詳細

提供者名

分類

#### 年## 月## 日 現在

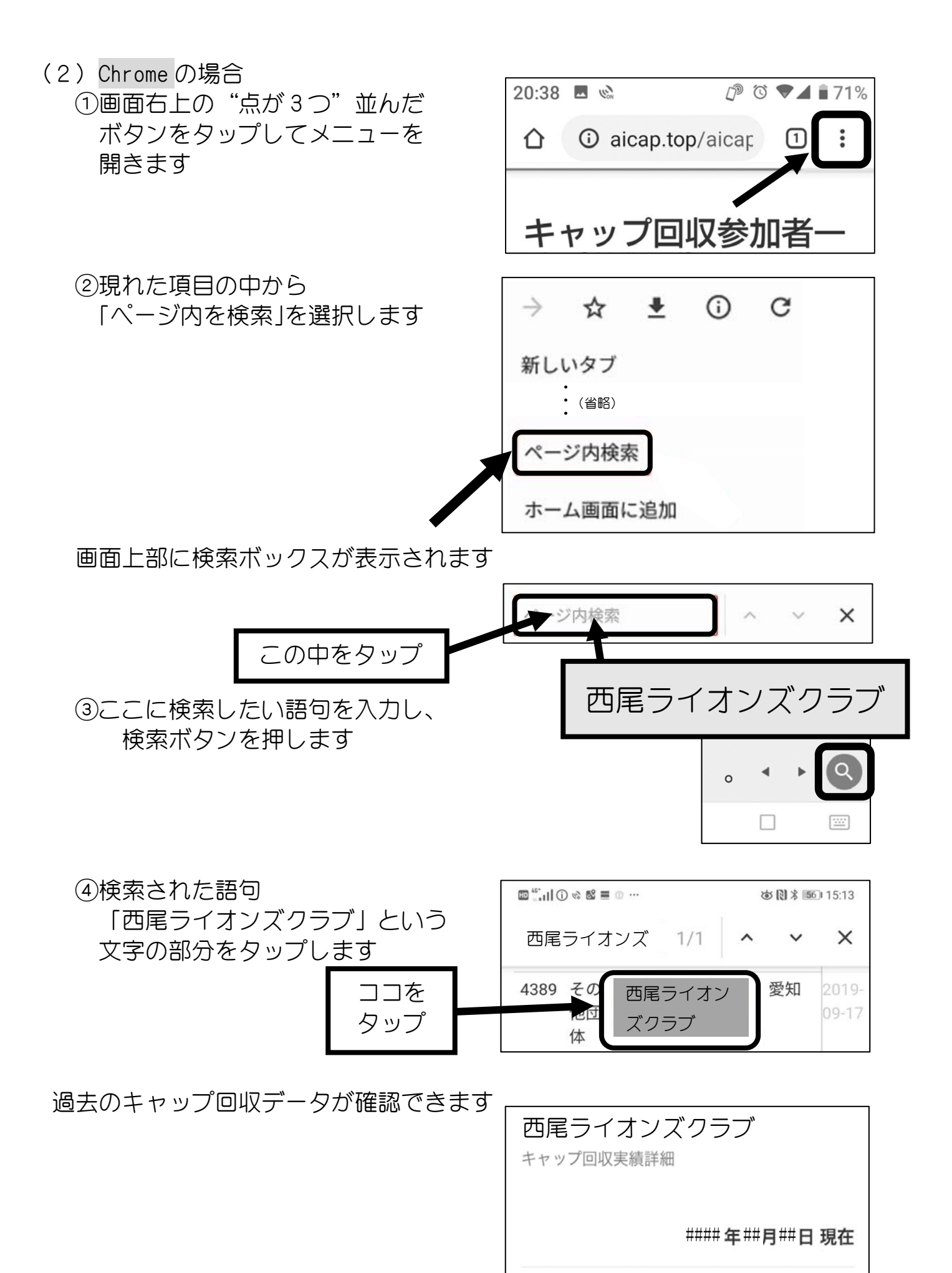

■キャップ提供者詳細